1) Build a project consisting of

- a class Rectangle, implementing separately the header file Rectangle.h and the source file Rectangle.C
- a main program myprog.C that uses the Rectangle class

Compile the Rectangle object, the main object, and link them

```
class Rectangle
₹
public:
 Rectangle(double b=1, double h=1); //constructor
 void setBaseHeight(double,double); //set base and heigth of the rectangle
  double qetDiaq(void);
                                      //get the rectangle diagonal
  double qetArea(void);
                                      //get the rectangle area
  double getB(void);
                                      //get the rectangle base
  double getH(void);
                                      //get the rectangle heigth
private:
  double base; double height;
  \negRectangle();
                                       //destructor
```
#### Exercise The compilerand linker programs. The step in the compileration programs. The step in the compileration process in the compileration process in the compileration process in the compileration process in the compileration pro

1) Build a project consisting of these steps are performed as a step set of the stepsare performed and the step

- a class Rectangle, implementing separately the header file Rectangle.h and the source file Rectangle.C **Changes** and Coderunse and Coderunse and Coderunse and Coderunse and Coderunse and Coderunse and Coderunse and Coderunse and Coderunse and Coderunse and Coderunse and Coderunse and Coderunse and Co
- a main program myprog.C that uses the Rectangle class

Compile the Rectangle object, the main object, and link them

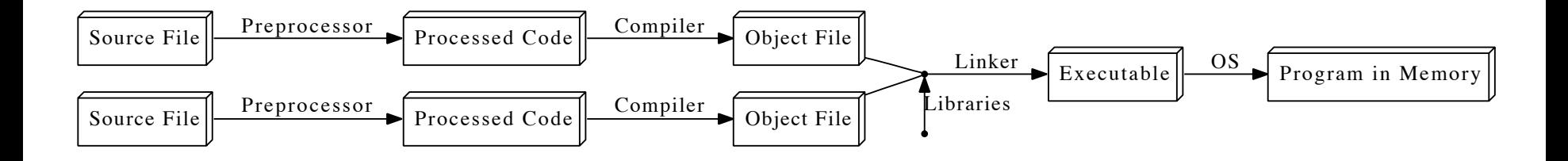

2) Use an external library to implement the getDiag function

We could use:

• GSL (GNU Scientific Library) is a library that provides basic and advanced math and analysis tools.

```
double gsl_hypot( double x, double y)
```

```
(that basically returns sqrt(x*x+y*y))
```
GSL libraries libgsl and libgslcblas and the headers are available in the lab computers /usr/include/gsl /usr/lib64

• from ROOT libMathCore

```
double TMath::Sqrt(double a)
double TMath::Power(double a, double b)
```

```
instead of using the "standard" sqrt() and pow()
```
3) Write a Makefile to automatically compile your code

3) Write a Makefile to automatically compile your code

```
CXX
                  := q++CXXFLAGS := -0 -Wall -pedantic
SRC := STC/INC
        :=-I. /inc -I/usr/include/gslLIB :=-L/usr/lib64 -lqsl -lqslcblas
OBJ CONSUMING THE CONSUMING OF A STREET OF A STREET OF A STREET OF A STREET OF A STREET OF A STR
                 :=./obi/
EXE
                  :=./exe/
default: $(EXE)/myexe$ (OBJ) $.o: S (SRC) $.C@echo Compiling $< ...
         @if ! [ -d S(OBJ) ]; then mkdir -pv S(OBJ); fi
         S(CXX) S(CXXFLAGS) S(INC) -c -o $@ $<
$(EXE)/myexe: $(OBJ)rectangle.o $(OBJ)myprog.o
         @echo Linking $^ to $@
         \ellif ! [ -d \ell(EXE) ] ; then mkdir -pv \ell(EXE); fi
         \{(CXX) \ S(CXXFLAGS) \ S(INC) \ S(LIB) -o \ S@ \ S^{\wedge}clean:
         rm -fv \$ (OBJ) *rm -fv $(EXE) *
```
4) Implement, for the Rectangle class and for the main function, some debug printouts via a Preprocessor Directive

```
#include <iostream>
using namespace std;
class Rectangle
{
   public:
     Rectangle(); //constructor
};
Rectangle::Rectangle(){
\#ifdef DEBUG
    printf("Creating-Rectangle\n");
#endif
    base=1; height=1;
    return;
}
```
bozzo@bozzomac \$ g++ -D\_DEBUG\_ -c -o file.o file.C

5) Implement a 'static' method, Rectangle::Merge(), that accepts two Rectangle instances as inputs, checks if one of the two sides (base or height) is equal and, if yes, returns a new Rectangle object, sum of the two inputs.

In the main function, compute the Area and the Diagonal for this new Rectangle. *What happen if both the sides of the two inputs are different? What to return?*

6) Implement a method, overloading the '+' operator (\*), acting on one Rectangle instance and *adding* to it another Rectangle instance:

```
Rectangle a;
Rectangle b;
Rectangle c = a+b;
```
(\*) let's define "sum" as the sum of both the *base* and *height.*